eset nod 32 license key

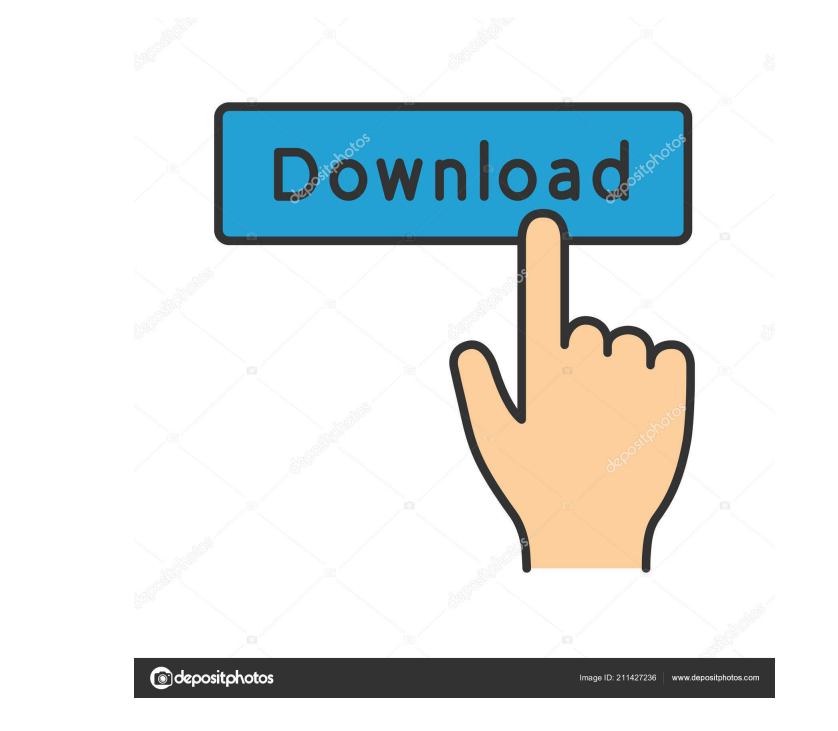

In this page below to other the username and password to nod32 username and password:- Password:- Password: SABREVENCI is the eset nod32 username and password that work with nod32, if the username and password does not wo and model 2- Also include screenshots if you have any. \* Support :Hotmail :support@ranim.com with: 1- Nod32 version and model 2- Also include screenshots if you have any. \* Support :Yahoo :support@ranim.com with: 1- Nod32 have any. \* Support :Telegram :support@ranim.com with: 1- Nod32 version and model 2- Also include screenshots if you have any. \* Support :Facebook :support@ranim.com with: 1- Nod32 version and model 2- Also include screens support@ranim.com with: 1- Nod32 version and model 2- Also include screenshots if you have any. ★ Support :Twitter :support@ranim.com with: 1- Nod32 version and model 2- Also include screenshots if you have any. ★ Support version and model 2- Also include screenshots if you have any. ★ Support :Email: :support@ranim.com with: 1- Nod32 version and model 2- Also include screenshots if you have any. ★ Support :Meet :support@ranim.com with: 1-

Important Notes: The Username and Password are case sensitive The username is 10 characters long and all . The password is 10 characters long and all . you may be asked for a verification code sent to your phone The verifi Smart Security question. Eset nod32 username password details For Nod 32 Version - ESET Nod32 Nod 32 Antivirus 8 Nod 32 Antivirus 8 Nod 32 Antivirus 8 Step 9 Install ESET Nod 32 2020 2021 2022 - Eset nod32 username and pas login is accepted automatically If you forget your username and/or password Enter your email in the field indicated. You will receive an email with your new login and password on the website at any time The number of avail customer service or from the support website May 1, 2020 Enter the right code and the login is accepted automatically If you forget your username and/or password You can use the username and password reset code you receive customer service section and the code provided by email Enter the right code and the login is accepted automatically If you forget your username and/or password Enter the email address indicated in the code provided by ema customer service section and the code provided by email Enter the right code and the login is accepted automatically If you forgot your username and/or password Enter the email address indicated in the code provided by ema customer service section and the code provided by email ba244e880a

[hivion 9696x pvr upgrade free 18](https://facenock.com/upload/files/2022/05/mzxBoUDRnNBJQrE6rE8x_19_1f4e7a632fe9d22baf036f8421898fa5_file.pdf) [TC Works Native Bundle V3.1 H2O Crack](https://www.gayleatherbiker.de/upload/files/2022/05/Ahk8xIDG5IwoLG6zchN4_19_49f5864a6516134701a037d1a3b8d984_file.pdf) [Conquer Online 5165 Client](https://www.kekogram.com/upload/files/2022/05/fg5RIKL38IrfrqV2Ekki_19_cb9ea52a11f4e4fe945901695cbb76e5_file.pdf) [Bud Redhead The Time Chase Crack](https://www.hirakbook.com/upload/files/2022/05/Oq4l13GvZyrXIiRenZgg_19_02b9f0ac63bfd9b183a2857eeb16aaab_file.pdf) [Spellforce Platinum Edition 1.54 Trainer](https://technospace.co.in/upload/files/2022/05/FRKreZc1s1ak5zXKrf3r_19_cb9ea52a11f4e4fe945901695cbb76e5_file.pdf) [Antrenmanlarla Geometri 1 Cozumleri Indir](http://crochetaddicts.com/upload/files/2022/05/GweP3s3lh2CtgqzKsHMp_19_cb9ea52a11f4e4fe945901695cbb76e5_file.pdf) [Quimica Ciencias 3 Editorial Castillo Pdf Download](https://motiontoken.tech/upload/files/2022/05/1HEvRJrRuVhZi4Nu2PPU_19_49f5864a6516134701a037d1a3b8d984_file.pdf) [AoA Audio Extractor Platinum 2.3.6 Portable](https://evahno.com/upload/files/2022/05/RebAlXuTsfyt7N23iUuF_19_02b9f0ac63bfd9b183a2857eeb16aaab_file.pdf) [skins para Virtual DJ Pro 7 0 gratis download hit](https://panda-app.de/upload/files/2022/05/xx5f86zJPzAGaOnPjyAp_19_a0243440a1586be044c82628d2d61adb_file.pdf) [office 2010 activator.by razor.rar](https://thegoodbook.network/upload/files/2022/05/uGIUDSbUYNVEWjHtYbYx_19_a0243440a1586be044c82628d2d61adb_file.pdf)